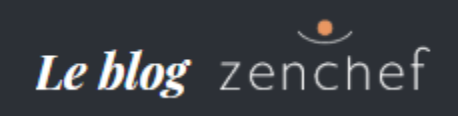

# **3 conseils indispensables pour attirer plus de clients sur le site internet de votre restaurant**

*Outil de communication mais également de vente, le site internet de votre restaurant est devenu incontournable pour attirer des clients. Si vous voulez que votre établissement soit plus visible sur le web et qu'il arrive dans les premiers choix de Google pour toucher une nouvelle clientèle, suivez nos conseils !*

## **1# Proposez un site qui se consulte sur tous les supports de lecture**

#### **Testez le nouvel outil de Google**

Quelle déception pour quelqu'un qui veut réserver dans un restaurant depuis son smartphone, d'accéder à un site internet qui ne se lit pas sur téléphone mobile. **« Les visiteurs sont 5 fois plus susceptibles de quitter un site non adapté aux mobiles », souligne Google qui a créé un outil gratuit [pour tester l'ergonormie](https://testmysite.withgoogle.com/)  [d'un site Internet sur mobile.](https://testmysite.withgoogle.com/)** Vous pouvez savoir rapidement si la navigation se fait sans problèmes sur le site web de votre restaurant, comme par exemple si le menu et les photos apparaissent bien sur un appareil mobile comme une tablette et s'il n'y a aucune gêne à la lecture.

#### **Convertissez les visiteurs du site internet de votre restaurant en clients avec Zenchef**

Si ce n'est pas le cas, Zenchef propose [deux sites internet pour restaurants responsive et design](http://zenchef.com/fr/creation-site-internet-restaurant/) (c'està-dire un modèle de site qui s'affichent correctement sur tous les appareils mobile), **qui convertissent entre 8 et 15 % des visiteurs en clients.** La structure proposée par Zenchef est également adaptée pour que la personne qui cherche des informations sur le site web de votre établissement (adresse, heures d'ouverture, email, téléphone, bouton réservation), les trouvent le plus rapidement et facilement possible.

# **2# Changez les photos et le menu régulièrement**

#### **Actualisez les informations du restaurant sur son site internet**

**Le site web d'un restaurant gastronomique, bistronomique ou encore d'une brasserie doit vivre au quotidien.** Comment ? **Si vous changez votre menu tous les jours à la carte, faites-en de même sur votre vitrine numérique** [\(ou utilisez notre service chez Zenchef\)](http://zenchef.com/fr/creation-site-internet-restaurant/). [Un blogueur](http://blog.zenchef.fr/faire-vibrer-les-cinq-sens-des-food-blogueurs-pour-les-convaincre-de-la-qualite-de-votre-restaurant) ou [un journaliste](http://blog.zenchef.fr/de-lutilite-des-relations-presse-pour-un-restaurant) a écrit un papier élogieux sur votre restaurant ? Ajoutez le lien ou une copie de l'article dans une rubrique du site internet de votre restaurant qui pourrait s'appeler « On parle de nous ».

#### **Adaptez l'identité visuelle de votre restaurant à son site internet**

La décoration de votre bar à vin est plutôt rouge, noir et or ? Votre restaurant de poissons rend hommage au bleu de la Méditerrannée ? Marquez également le coup sur le web ! **Le site internet de votre restaurant doit incarner l'établissement, [notamment à travers l'identité visuelle et le logo créés en amont](http://get.zenchef.com/comment-creer-lidentite-visuelle-de-votre-restaurant). Publiez égalemement [les plus belles photos de votre restaurant](http://blog.zenchef.fr/comment-attirer-les-internautes-avec-les-photos-de-son-restaurant).** Pour les plats, évitez les clichés mal cadrés, trop sombres ou encore flous qui risquent de nuire à l'image de votre restaurant et de votre cuisine.

#### **Légendez les photos et les vidéos du site web de votre restaurant**

Les robots d'indexation sont incapables d'analyser le contenu d'un fichier image : ils ne le voient pas, il est donc important de le leur décrire. Alors, avant de télécharger des photos ou des vidéos sur le site web de votre restaurant, **renommez-les en les décrivant le plus précisément possible avec des mots-clés. Sachez que Google Images peut se positionner comme un véritable apporteur de trafic sur le site internet de votre restaurant. Ceux qui ont posté et nommé comme tel [des clichés de tiramisu](http://blog.zenchef.fr/quels-sont-les-plats-qui-sont-le-plus-livres-dans-les-grandes-villes-de-france), de crêpes, d'une part de quiche lorraine ou encore d'un couscous ont vu les bons résultats : [ces recettes font en effet partie des](http://foodandsens.com/non-classe/10-recettes-plus-recherchees-google-francais-2016/)  [plats les plus recherchés sur Google \(en français\) en 2016](http://foodandsens.com/non-classe/10-recettes-plus-recherchees-google-francais-2016/).**

### **3# Positionnez le site internet de votre restaurant sur certains mots-clés**

#### **Devenez un restaurateur connecté en maîtrisant les règles du SEO**

Le SEO, c'est un sigle anglo-saxon qui signifie Search Engine Optimization ou comment optimiser le contenu sur le site internet de votre restaurant, mais aussi sa structure et ses liens avec d'autres sites internet (comme vos réseaux sociaux) pour **rendre la navigation des utilisateurs optimale (d'où l'importance d'avoir un site responsive design)**. Si ce critère est garanti, **le site internet de votre restaurant sera mieux référencé par les robots des moteurs de recherche les plus utilisés** comme Google, mais aussi Bing ou encore Yahoo.

#### **Définissez les mots-clés indispensables à votre restaurant**

Si ce travail est un métier à part entière, vous pouvez cependant jouer un rôle pour le site internet de votre restaurant, **notamment en définissant clairement les mots-clés sur lesquels vous souhaitez être positionné dans le descriptif de votre activité ou le blog (si vous décidez d'en animer un sur le site de votre restaurant).** Votre mission sera de décrire l'univers qui définit votre cuisine, vos spécialités, votre localisation, votre catégorie (bistro, brasserie, gastronomique, étoilé, etc.), votre chef, vos produits, etc.

#### **Soyez pertinent et non-exhaustif**

Ensuite, il faudra évaluer leur pertinence, c'est-à-dire le nombre de fois où ils sont recherchés par les internautes. Vous pouvez le faire sur des sites comme [Google Trends](https://www.google.fr/trends/) ou avoir de l'inspiration sur [Ubersuggest.](https://ubersuggest.io/) **En variant le vocabulaire permettant de décrire votre restaurant (on appelle cela la « longue traîne » ou « long tail en anglais »), vous optimiserez son référencement sur internet et connaîtrez mieux les internautes qui sont intéressés par ce que vous proposez (donc de potentiels futus clients).**

#### **Exemples pour les sites internet de restaurant à Lyon**

**Par exemple si vous êtes situé à Lyon, vous ne pouvez pas vous contenter de dire : « Je veux être le premier restaurant sur Google quand on tape « restaurant à Lyon ».** Cette occurence est en effet très concurentielle car tous les créateurs de sites web des restaurants de la préfecture du Rhône veulent la même chose. **Il faut donc envisager plus de mots-clés plus précis, moins choisis par vos confrères. Seuls, ces termes seuls vous rapporteront moins de clics, mais, ajoutés, ils généreront plus de trafic.** A Lyon, les restaurateurs peuvent par exemple positionner leur site internet sur les expressions « restaurant à Lyon place Bellecour », « restaurant à Lyon près de la Tour Oygène », « restaurant étoilé à Lyon près du Rhône », « bouchon spécialisé en fromage de tête à Lyon », « table gastronomique à Lyon », « restaurant cool à Lyon » ou encore affiner par la région (« restaurant proposant des spécialités de Rhône-Alpes ») ou par langues (« restaurant in Lyon where English is spoken »), etc.